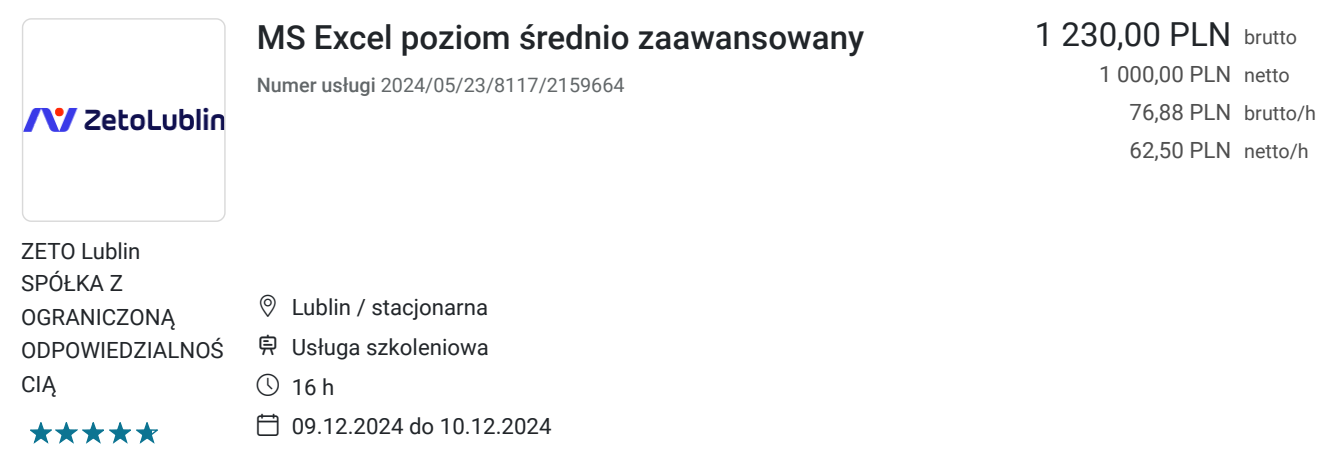

## Informacje podstawowe

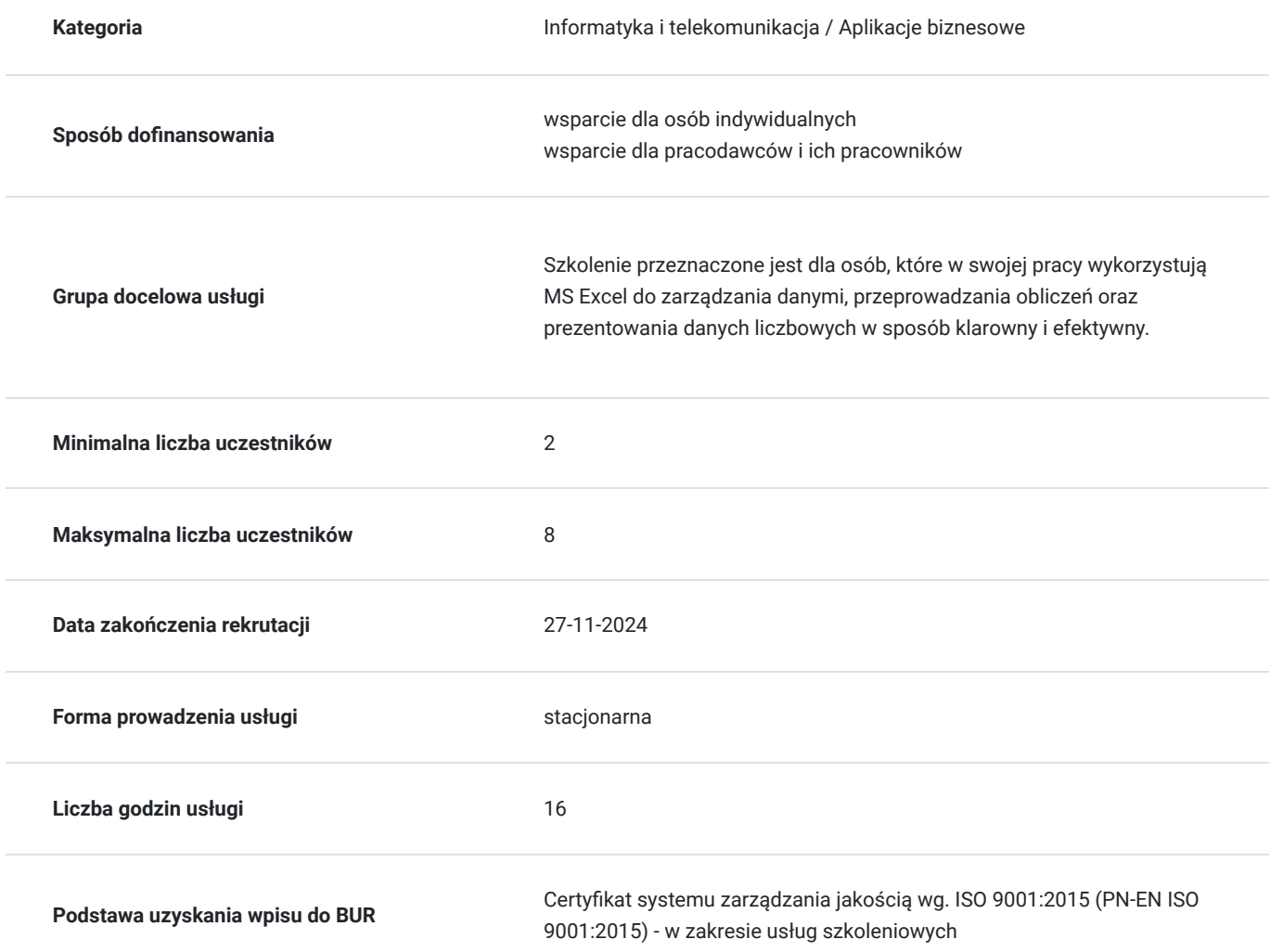

### Cel

### **Cel edukacyjny**

Kurs przygotowuje do wykorzystania możliwości Excela w codziennej pracy. Uczestnik tworzy i formatuje arkusz, wykorzystuje formuły i funkcje do przetwarzania danych. Wykorzystuje dane do analizy danych, generowania raportów i obliczeń przydatnych w pracy zawodowej. Tworzy wizualizacje danych z wykorzystaniem różnego rodzaju wykresów. Formatuje i drukuje arkusz kalkulacyjny.

### **Efekty uczenia się oraz kryteria weryfikacji ich osiągnięcia i Metody walidacji**

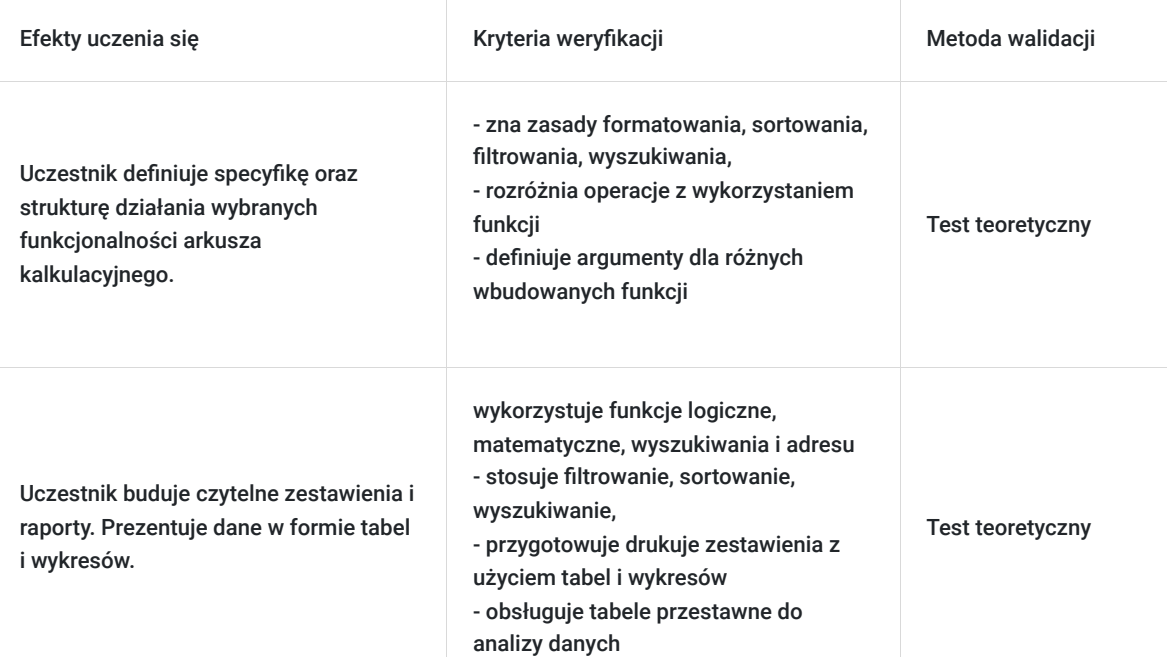

## Kwalifikacje

#### **Kompetencje**

Usługa prowadzi do nabycia kompetencji.

#### **Warunki uznania kompetencji**

Pytanie 1. Czy dokument potwierdzający uzyskanie kompetencji zawiera opis efektów uczenia się?

Tak, dokument potwierdza opis efektów uczenia się

Pytanie 2. Czy dokument potwierdza, że walidacja została przeprowadzona w oparciu o zdefiniowane w efektach uczenia się kryteria ich weryfikacji?

tak, dokument potwierdza, że walidacja została przeprowadzona w oparciu o zdefiniowane w efektach uczenia

Pytanie 3. Czy dokument potwierdza zastosowanie rozwiązań zapewniających rozdzielenie procesów kształcenia i szkolenia od walidacji?

tak, dokument potwierdza zastosowanie rozwiązań zapewniających rozdzielenie procesów kształcenia i szkolenia od walidacji

## Program

Szkolenie trwa 16 godzin dydaktycznych; (8 godz. dydaktycznych dziennie i 30 min. przerw) Rozpoczyna się pre-testem a na zakończenie przeprowadzony jest post-test weryfikujący zdobytą wiedzę.

- 1. Podstawy pracy z arkuszem kalkulacyjnym MS Excel
	- Zapoznanie z interfejsem programu MS Excel
	- Podstawowe pojęcia (wstążki, skoroszyt, arkusz, komórka, adres komórki, pole nazwy, pasek formuły)
	- Metody poruszania się po arkuszu
	- Wprowadzanie oraz edycja danych
	- Podstawowe operacje na komórkach
	- Tworzenie prosty serii danych
	- Operacje na arkuszach: wstawianie, usuwanie, kopiowanie
	- Wstawianie, usuwanie wierszy oraz kolumn

#### 2. Formatowanie komórek oraz danych

- Formatowanie czcionki
- Formatowanie dat
- Formatowanie liczb (liczbowe, walutowe, księgowe, procentowe)
- Formatowanie komórek
- Kopiowanie formatowania, malarz formatów
- Usuwanie: zawartości komórek, formatów, hiperłączy
- Scalanie i rozdzielanie komórek
- Zawijanie tekstu
- 3. Wprowadzanie i edycja formuł oraz funkcji
	- Rodzaje adresów komórek (względne, mieszane, bezwzględne)
	- Tworzenie oraz modyfikacja prostych formuł
	- Kopiowanie formuł
	- Bibliotek funkcji
	- Podstawowe funkcje (SUMA, ŚREDNIA, MIN, MAX)
	- Funkcje logiczne (JEŻELI, LICZ.JEŻELI, I, ORAZ)
	- Inne przykłady funkcji daty i czasu (DZIŚ, TERAZ, DZIEŃ.TYG), tekstowe (POŁĄCZ.TEKSTY, LITERY.WIELKIE, LITERY.MAŁE, Z.WIELKIEJ.LITERY)

#### 4. Praca z tabelami

- Tworzenie tabel automatycznych
- Blokowanie komórek
- Wyszukiwanie informacji (Znajdź oraz Zamień)
- Sortowanie
- Autofiltr
- Fragmentator

#### 5. Wykresy

- Rodzaje wykresów
- Przygotowanie danych przed stworzeniem wykresu
- Wykresy przebiegu w czasie
- Edycja wykresów
- Przenoszenie, kopiowanie, usuwanie wykresów

#### 6. Opcje wydruku skoroszytu

- Nagłówki, stopki
- Skalowanie, drukowanie wybranego zakresu
- Blokowanie obszary wydruku
- Drukowanie wykresów
- 7. Podstawowa ochrona arkuszy, skoroszytu
- 8. Zapisywanie skoroszytu w różnych formatach

## Harmonogram

Liczba przedmiotów/zajęć: 0

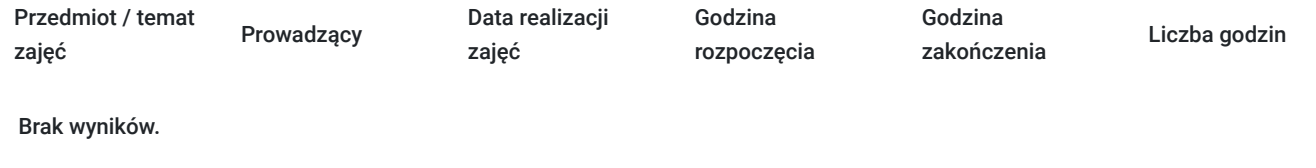

## Cennik

#### **Cennik**

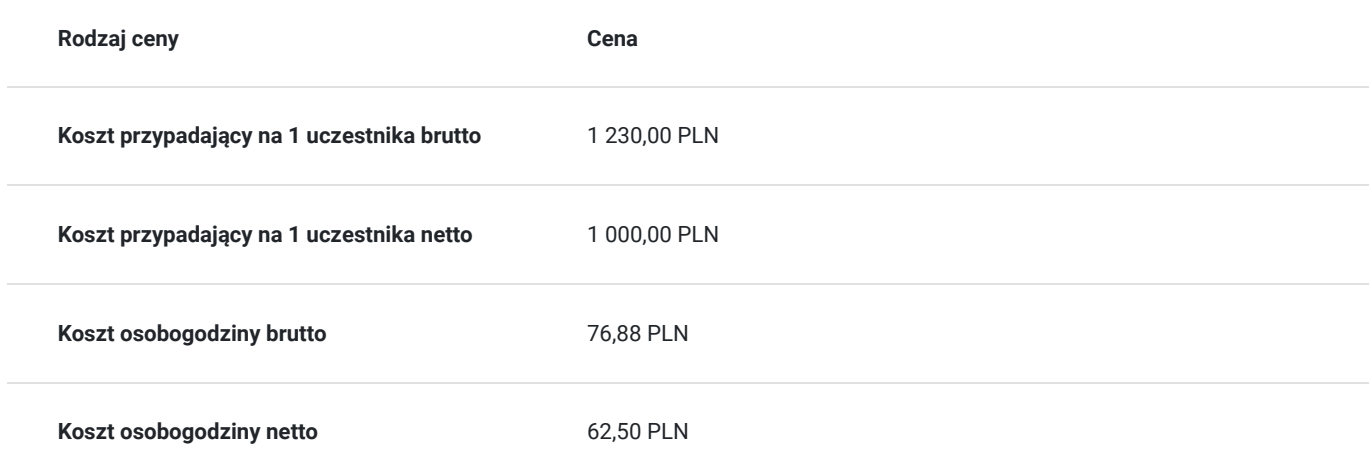

## Prowadzący

Liczba prowadzących: 1

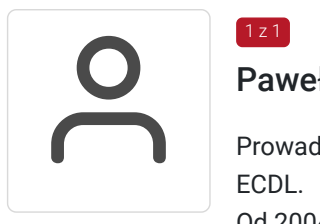

### Paweł Kowalczyk

Prowadzenie zajęć z zakresu Microsoft Office, grafiki komputerowej, szkoleń informatycznych, ECDL.

Od 2004 roku nieprzerwanie prowadzenie zajęć z zakresu MS Office, grafiki komputerowej, trener ECDL, Microsoft Office. Zrealizowanych ponad 7 tysiące godzin szkoleniowych z tego zakresu; w tym szkolenia z MS Excel na różnych poziomach zaawansowania. Prowadzenie szkoleń dla odbiorców instytucjonalnych oraz wielu firm.

Aktywny egzaminator ECDL, przeprowadzonych 4 tysiące egzaminów ECDL.

# Informacje dodatkowe

1 z 1

### **Informacje o materiałach dla uczestników usługi**

W ramach szkolenia zapewniamy:

- materiały szkoleniowe
- doświadczonego trenera

• zaświadczenie o ukończeniu szkolenia

### **Warunki uczestnictwa**

Istnieje możliwość zastosowania zwolnienia z podatku VAT dla szkoleń mających charakter kształcenia zawodowego lub służących przekwalifikowaniu zawodowemu pracowników, których poziom dofinansowania ze środków publicznych wynosi co najmniej 70% (na podstawie § 3 ust. 1 pkt 14 Rozporządzenia Ministra Finansów z dnia 20 grudnia 2013 r. zmieniające rozporządzenie w sprawie zwolnień od podatku od towarów i usług oraz warunków stosowania tych zwolnień (Dz. U. z 2013 r. poz. 1722 ze zm.)

#### **Prosimy o kontakt telefoniczny lub mailowy w celu rezerwacji miejsca i uzgodnienia szczegółów szkolenia.**

W razie pytań prosimy o kontakt telefoniczny lub mailowy.

#### **Informacje dodatkowe**

Jeśli są Państwo zainteresowani szkoleniem zdalnym w czasie rzeczywistym poprosimy o kontakt. Po uzgodnieniu szczegółów technicznych opublikujemy szkolenie w tej formie wraz z niezbędnymi informacjami technicznymi.

Szkolenie realizowane w godzinach dydaktycznych (18 godzin dydaktycznych po 45 min. zajęć plus przerwy).

**Przed złożeniem wniosku prosimy o kontakt wtedy ustalimy termin, godziny szkolenia oraz opublikujemy szkolenie jako szkolenie zamknięte dedykowane konkretnej firmie.**

## Adres

ul. Diamentowa 2 20-447 Lublin woj. lubelskie

Szkolenie może być organizowane jako szkolenie zdalne w czasie rzeczywistym. Szczegóły realizacji prosimy uzgadniać telefonicznie przed zapisem na szkolenie.

Przed złożeniem wniosku prosimy o kontakt w celu doprecyzowania terminu oraz ustalenia innych szczegółów.

#### **Udogodnienia w miejscu realizacji usługi**

- Klimatyzacja
- Wi-fi
- Laboratorium komputerowe

## Kontakt

### Ewa Fronczyk - Kowalczyk

Ewa H **E-mail** ewa.kowalczyk@zeto.lublin.pl **Telefon** (+48) 81 7184 250